**B Cecconi, C Tasse, P Fernique — Radio IG — Nov-2023 Interop**

## **4D (spatial-temporal-spectral) radio data in the VO From Aladin (2D spatial) to Autoplot (temporal-spectral)**

## **Use case DynSpecMS analysis**

- Radio interferometric visibility MS (MeasurementSets) usually contains 4D data: 2D spatial (Fourier domain), 1D temporal, 1D spectral (+ full polarization)
- [Example of LOFA](https://lofar-surveys.org/dr2_release.html)R sky survey (LoTSS): [https://lofar-surveys.org/](https://lofar-surveys.org/dr2_release.html) [dr2\\_release.html](https://lofar-surveys.org/dr2_release.html) visibilities => images (integrated in time and spectral domain) => sky survey => sources
- DynSpecMS method: visibilities => phase data in direction of each source of survey => synthetic beam

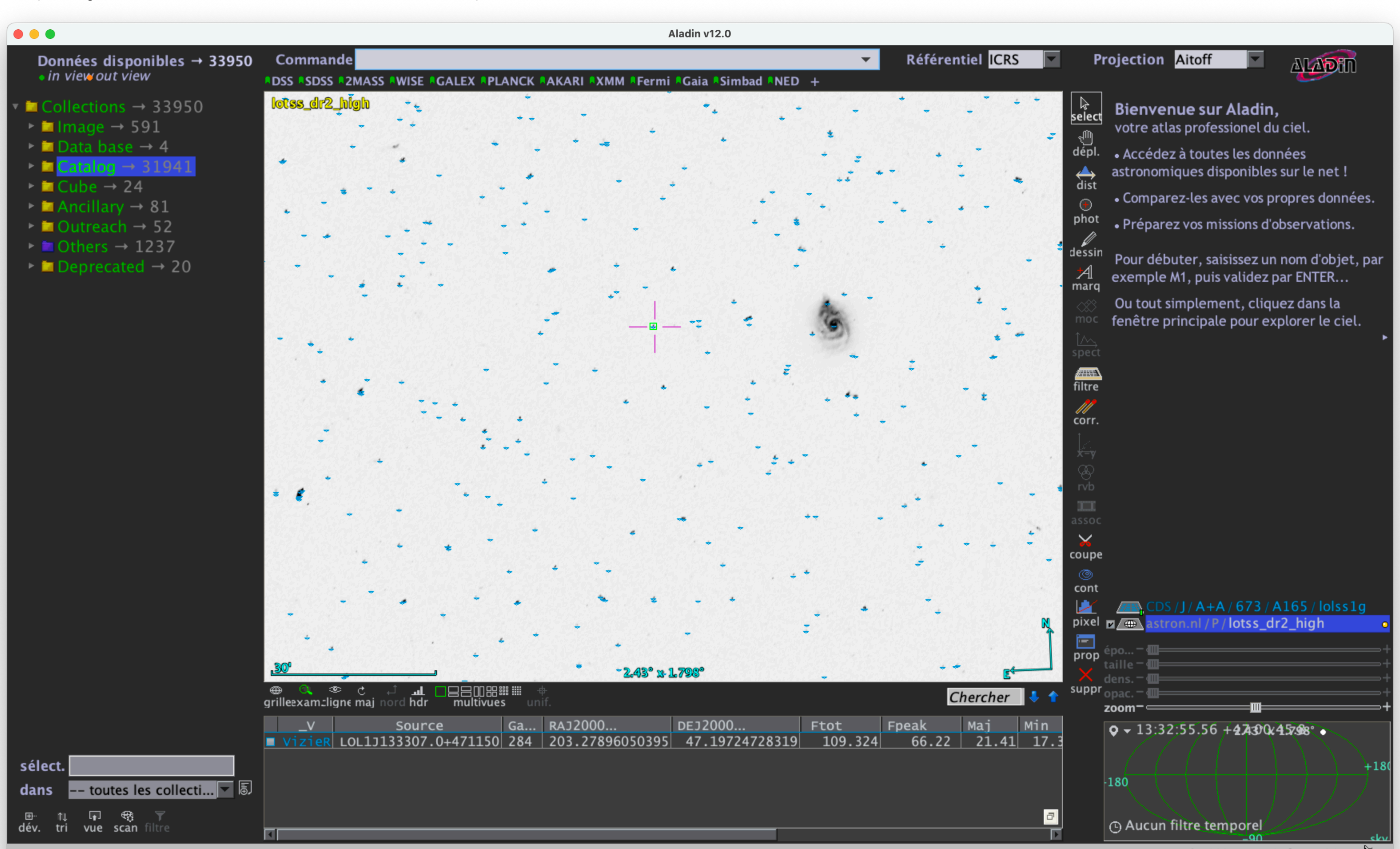

<sup>1</sup> sel / 803 src 125fps / 538Mo  $\Sigma$ 

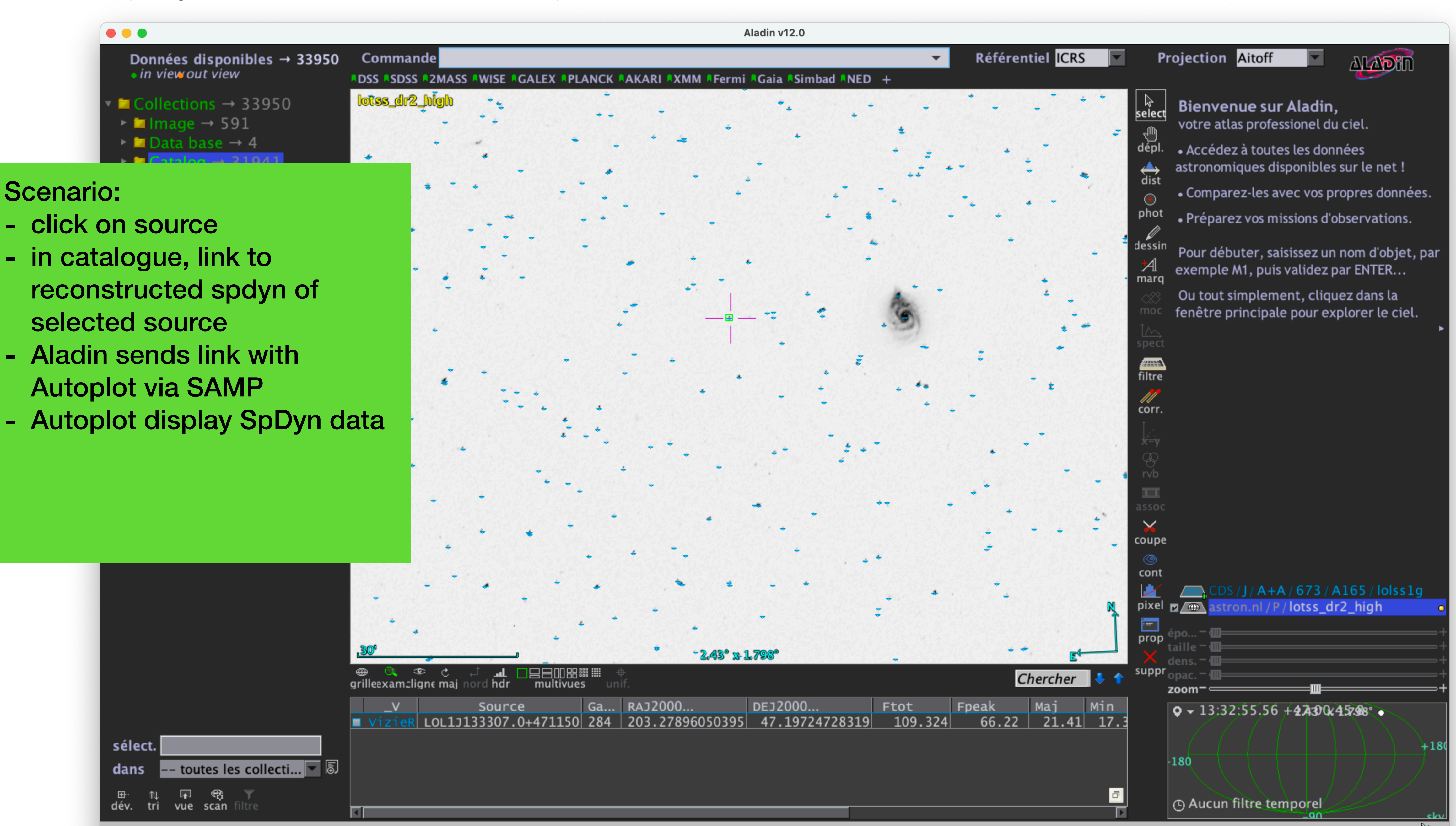

<sup>1</sup> sel / 803 src 125fps / 538Mo &

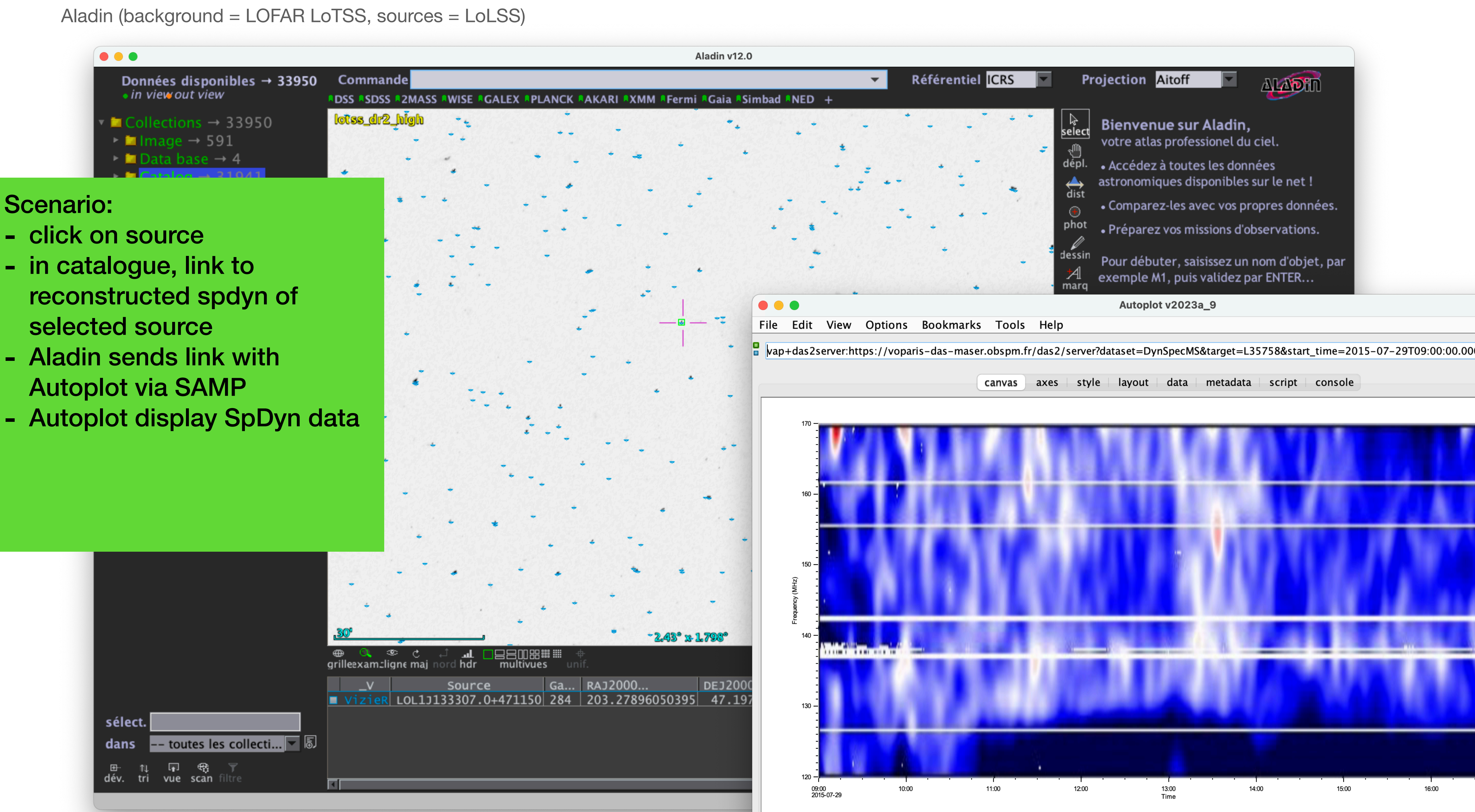

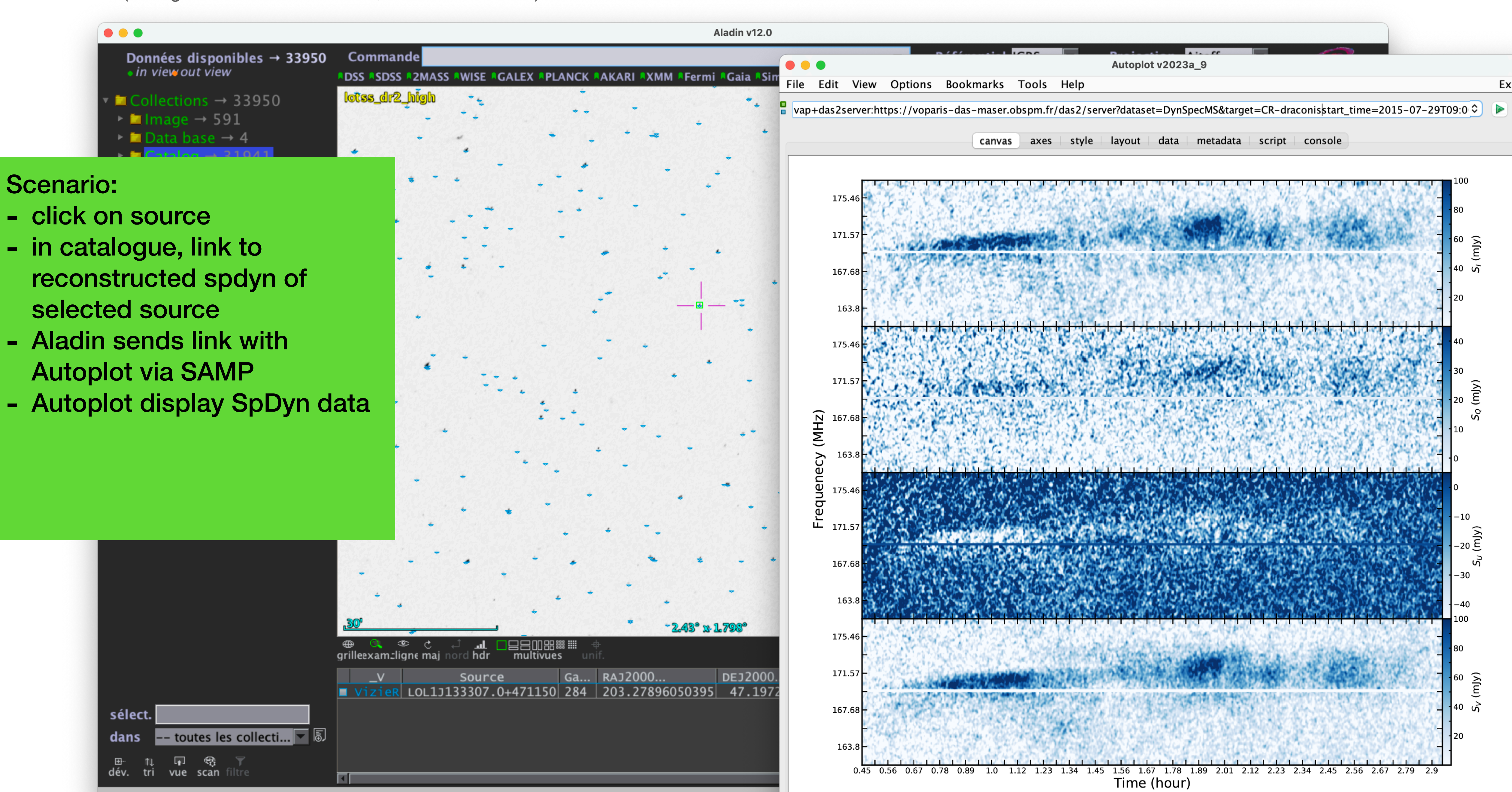

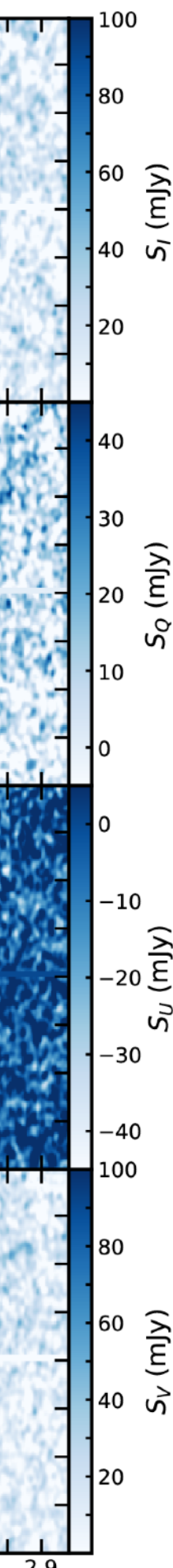

## **DynSpecMS prototype Aladin-Autoplot**

- Autoplot expects message-type = table.load.das2
- Need to adjust SAMP message-type in Aladin
- Several polarisation available (usually plots of I & V)
- Control image also available (reconstructed from time-spectral residual, to check if transients/features are actually from initial source)
- Publication in preparation, DynSpecMS datasets not yet publicly accessible.
- Demo with 2 known active stars.

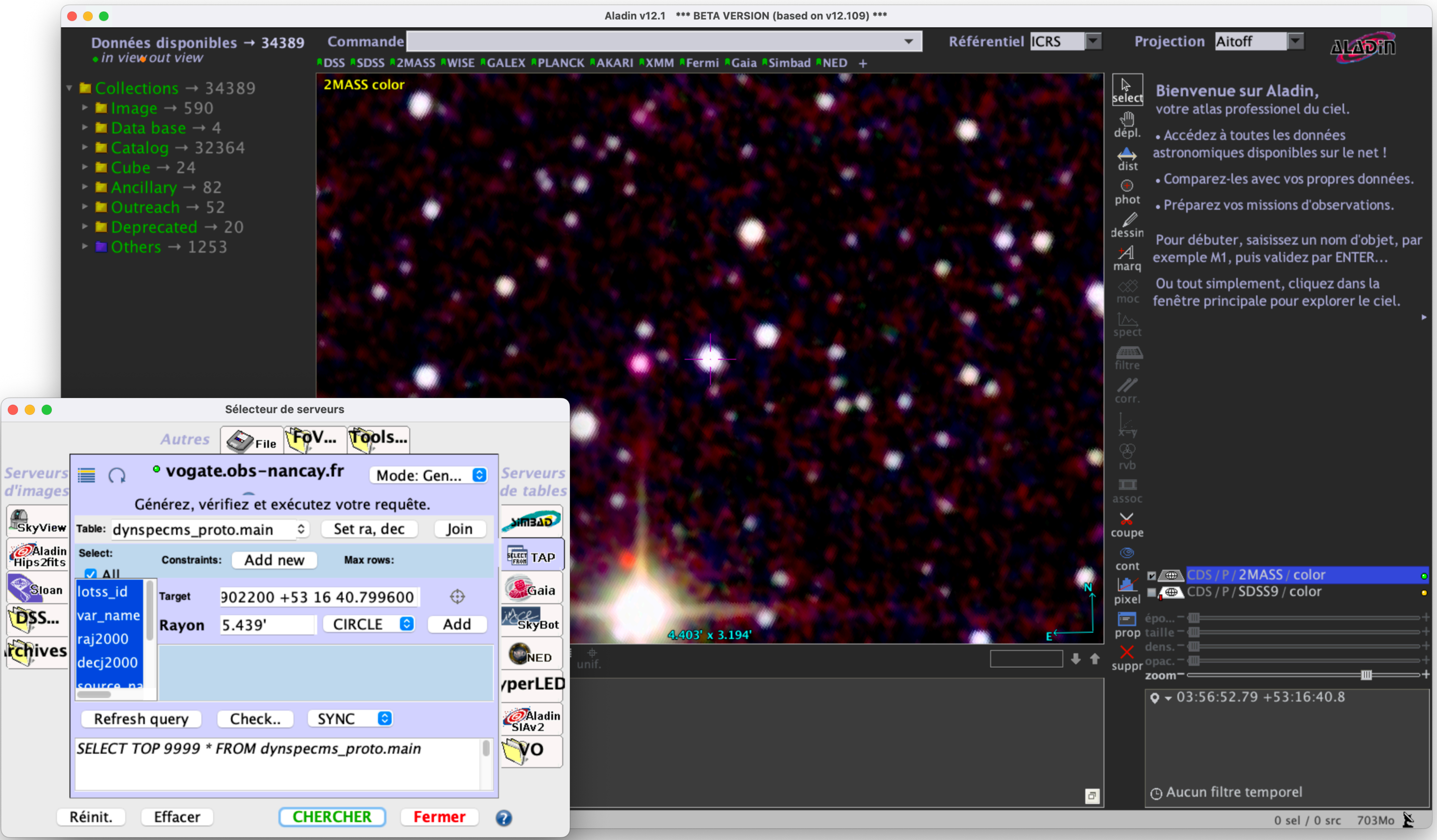

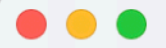

Données disponibles  $\rightarrow$  34389  $\bullet$  in view out view

- $\blacksquare$  Collections  $\rightarrow$  34389
- $\triangleright$  **I** Image  $\rightarrow$  590
- $\blacktriangleright$  **In** Data base  $\rightarrow$  4
- ► In Catalog  $\rightarrow$  32364
- $\triangleright$  **In** Cube  $\rightarrow$  24
- ► **In** Ancillary  $\rightarrow$  82
- ► Im Outreach  $\rightarrow$  52
- $\triangleright$  **in** Deprecated  $\rightarrow$  20
- $\triangleright$  Others  $\rightarrow$  1253

Commande 03:56:52.7902222 +53:16:40.799561 ADSS ASDSS A2MASS AWISE AGALEX APLANCK AAKARI AXMM AFermi AGaia ASimbad ANED + **2MASS color** 

**THE CONTACT CONTRACT CONTRACT CONTRACT CONTRACT CONTRACT CONTRACT CONTRACT CONTRACT CONTRACT CONTRACT CONTRACT** 

コロコロロー<br>The multivues

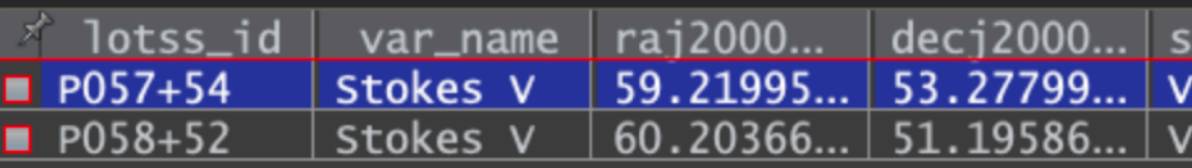

sélect. dans -- toutes les collecti... v b **B** 11 17 钱 了<br>**dév. tri vue** scan filtre

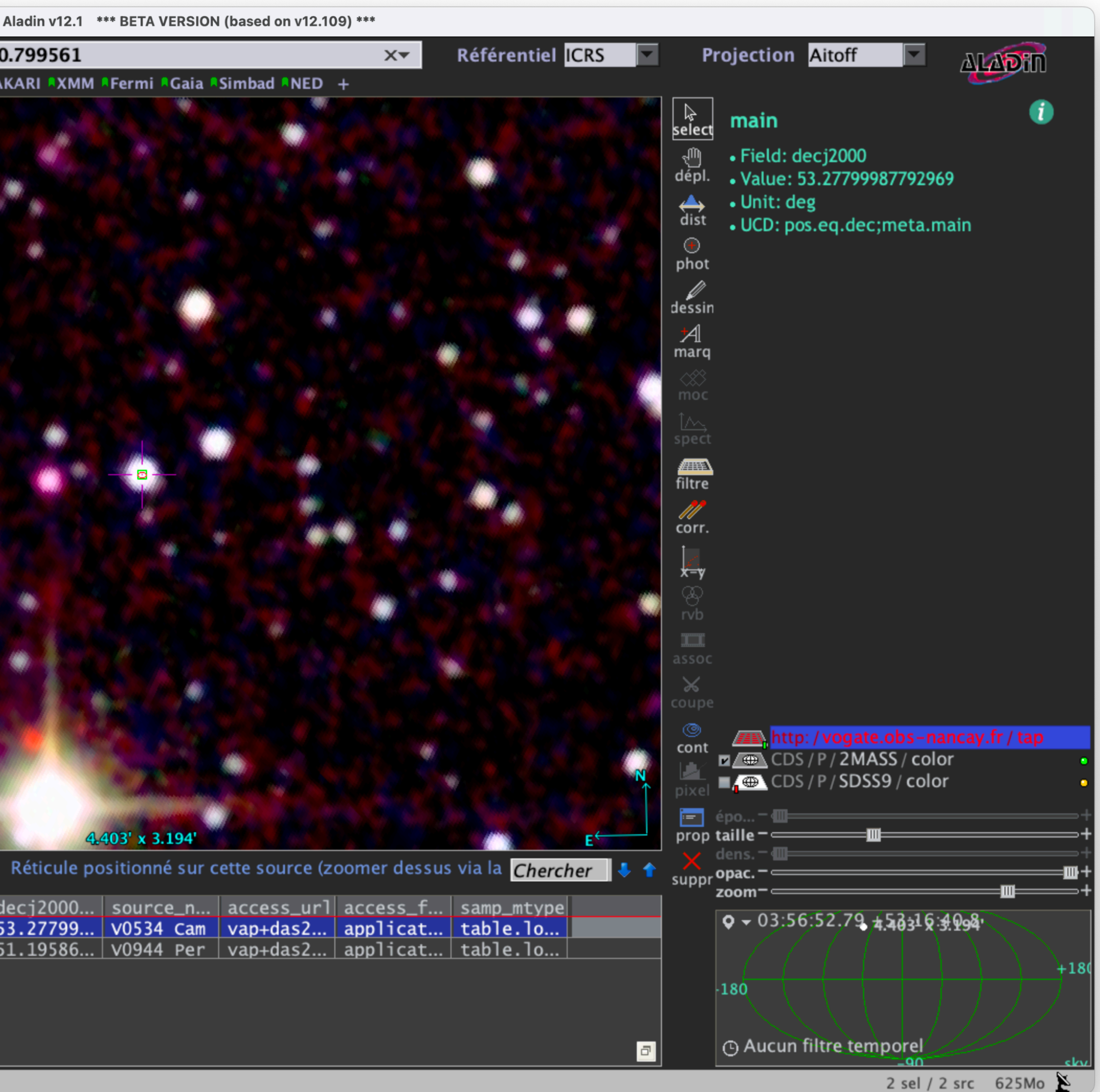

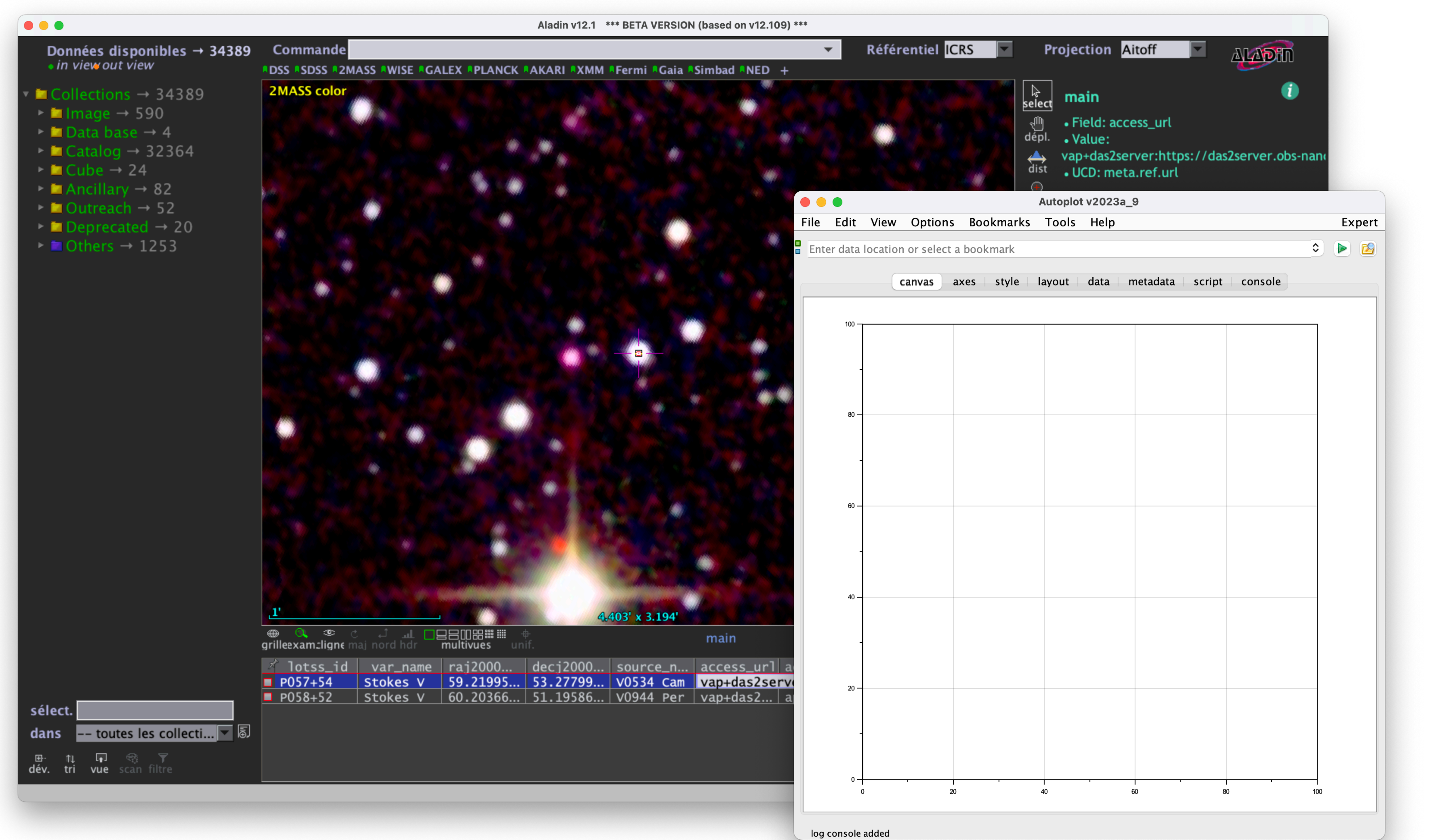

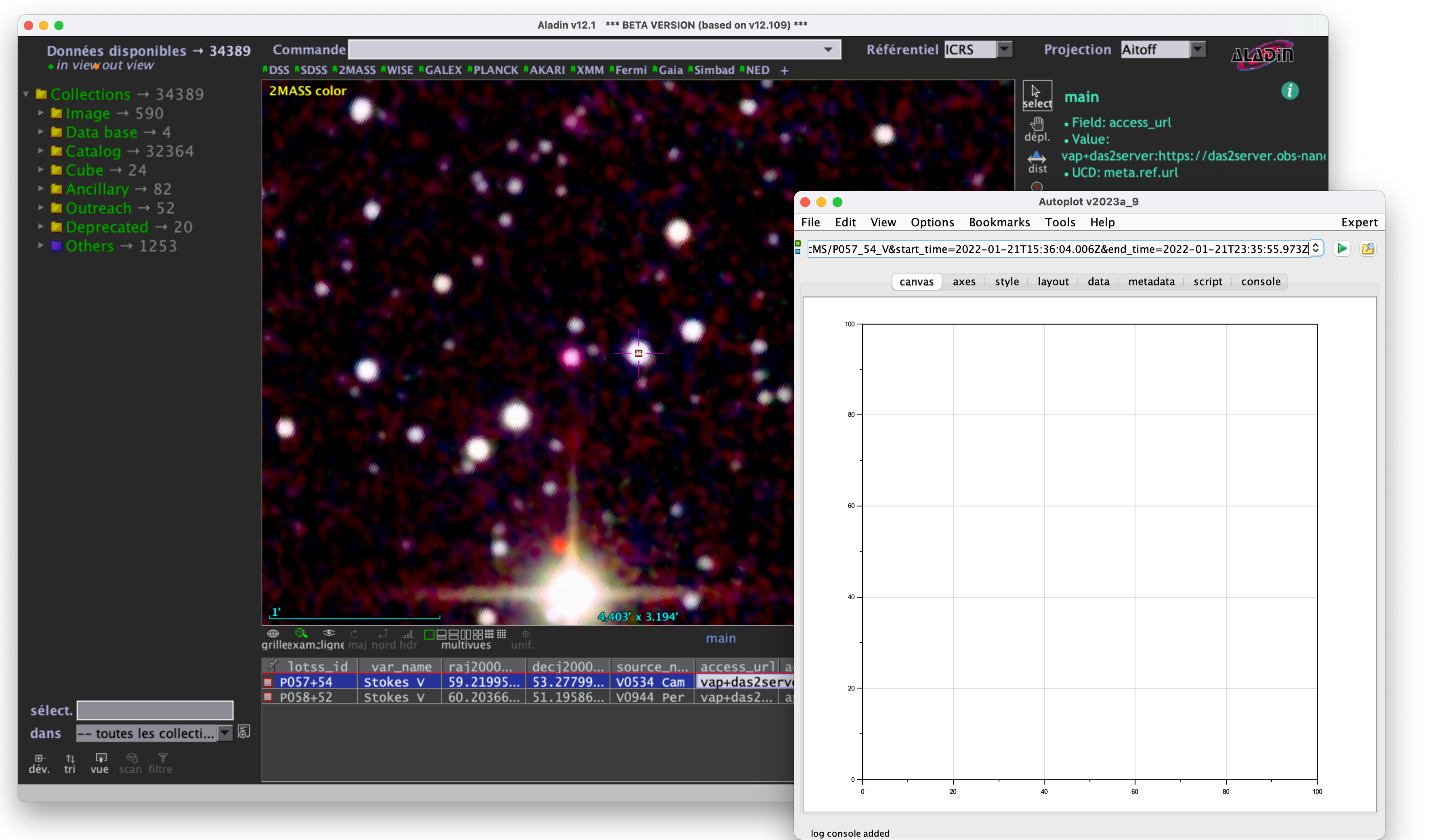

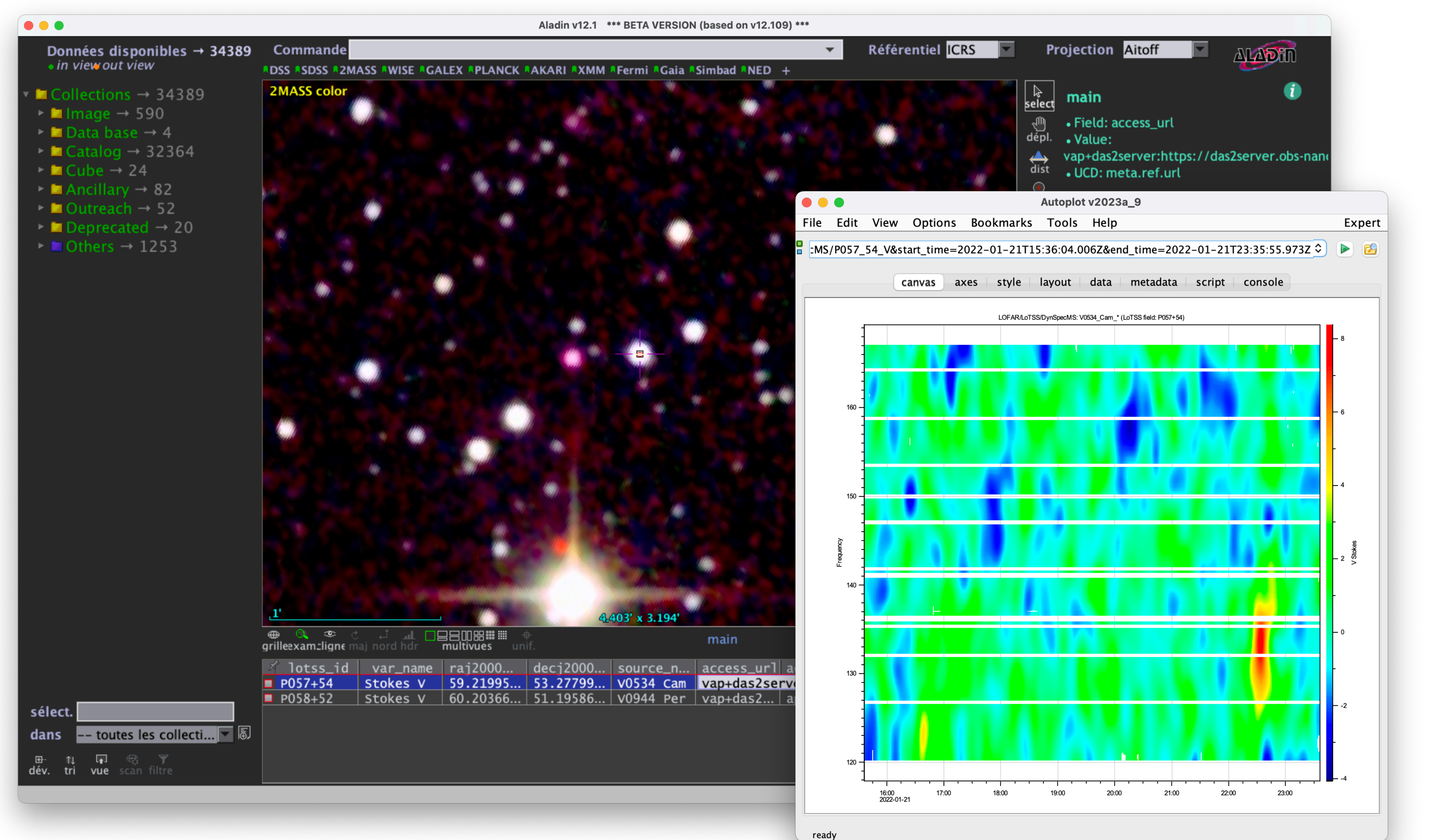

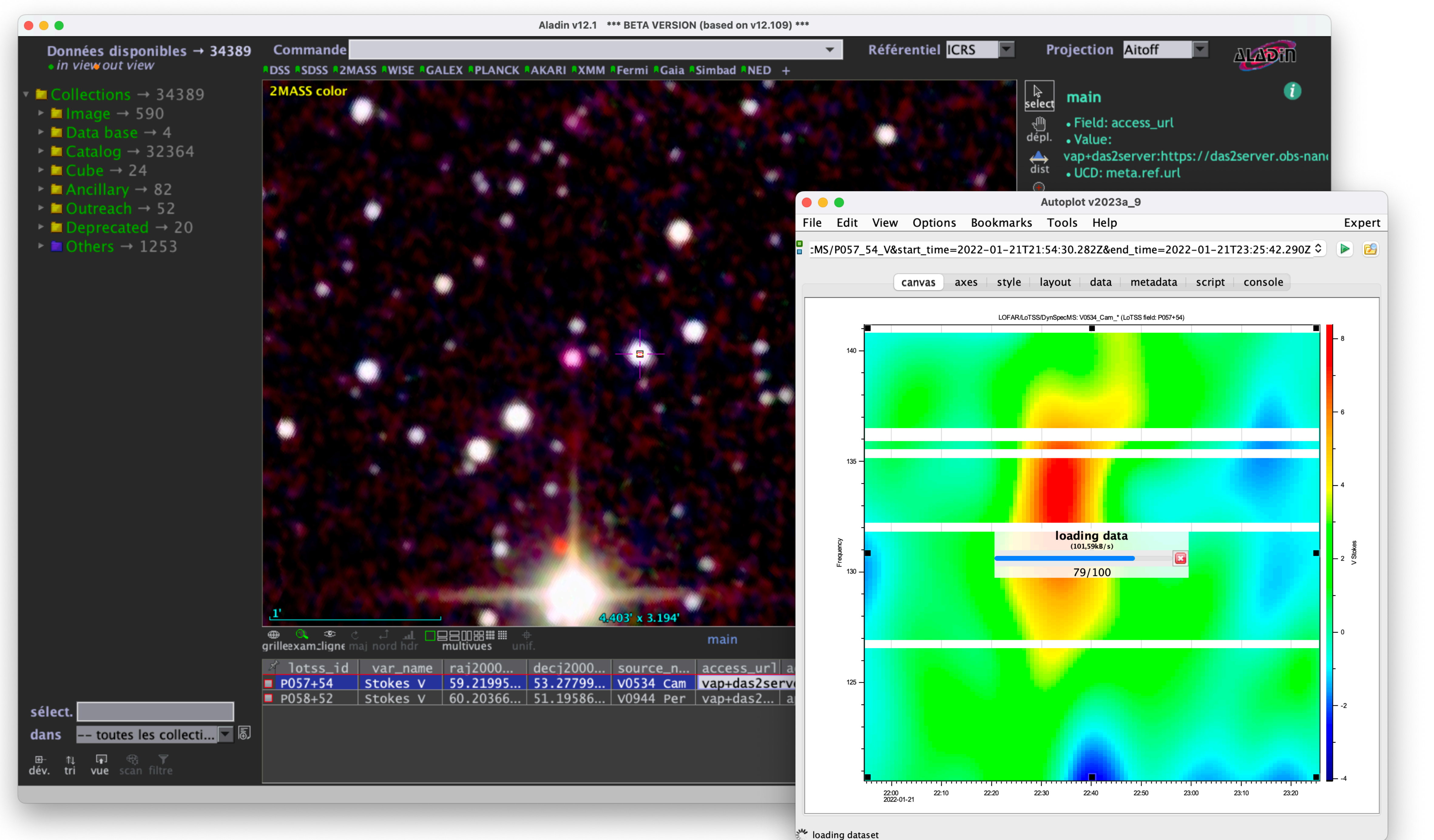